Форма № 09/18 Затверджена рішенням вченої ради ІДГУ від 30.08.2018 р., протокол № 1

### **МІНІСТЕРСТВО ОСВІТИ І НАУКИ УКРАЇНИ ІЗМАЇЛЬСЬКИЙ ДЕРЖАВНИЙ ГУМАНІТАРНИЙ УНІВЕРСИТЕТ ФАКУЛЬТЕТ УПРАВЛІННЯ, АДМІНІСТРУВАННЯ ТА ІНФОРМАЦІЙНОЇ ДІЯЛЬНОСТІ КАФЕДРА МАТЕМАТИКИ, ІНФОРМАТИКИ ТА ІНФОРМАЦІЙНОЇ ДІЯЛЬНОСТІ**

#### **«ЗАТВЕРДЖЕНО»**

Навчально-методичною радою ІДГУ Протокол №  $\frac{4}{5}$  від  $\frac{15}{5}$  0/2019 р.

Голова НМР А. Нолам Н. М. Кольцун

# **РОБОЧА ПРОГРАМА НАВЧАЛЬНОЇ ДИСЦИПЛІНИ**

**Інтернет технології та ресурси**

*(назва навчальної дисципліни)*

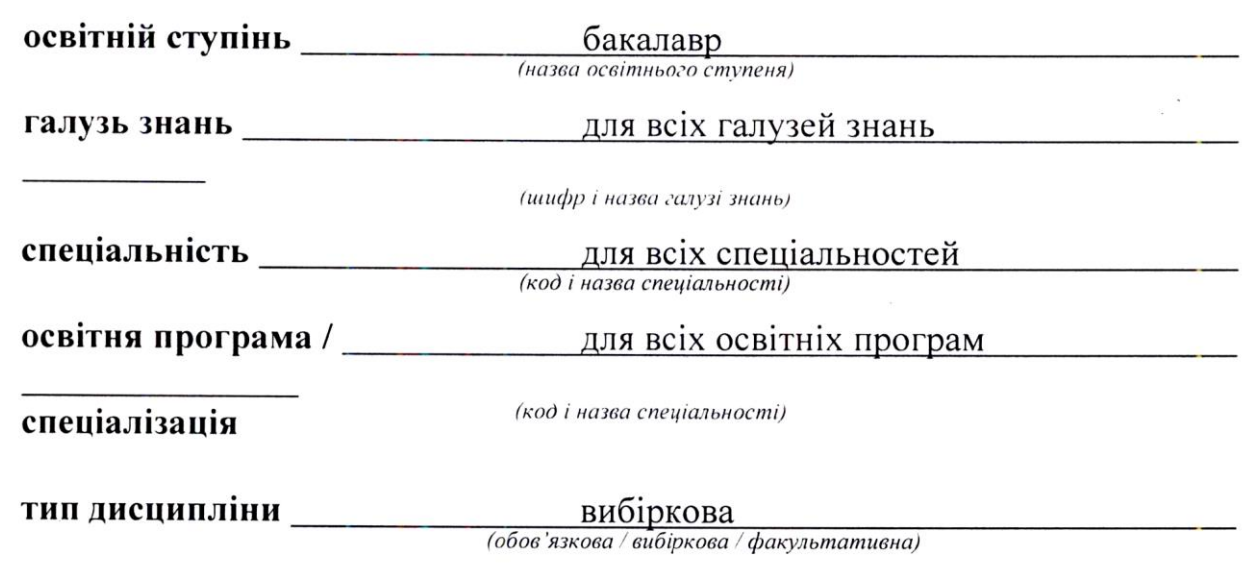

#### **ПОГОДЖЕНО**:

Гарант освітньо-професійної програми

lliyor B.t. *(підпис, ініціали, прізвище)*

**ПОГОДЖЕНО**: Голова науково-методичної ради факультету  $\blacksquare$ 

\_\_\_\_\_\_\_\_\_\_\_\_\_\_\_\_\_\_\_\_\_\_\_\_\_\_\_\_\_\_\_\_\_ *(підпис, ініціали, прізвище)*

#### **РЕКОМЕНДОВАНО:** РЕКОМЕНДОВАНО:

кафедрою  $\frac{M}{2}$   $\frac{N}{2}$   $\frac{27.26}{19}$ 

Завідувач кафедри *(Шиу Челібве)* 

**Розробники програми**: Дущенко О.С., викладач кафедри математики, інформатики та інформаційної діяльності

**Рецензенти програми**: Кожухар Ж.В. к.пед.н., ст. викладач кафедри математики, інформатики та інформаційної діяльності

> © автор(и), 2018 © ІДГУ, 2018

 $C = \frac{1}{2}$ 

 $\overline{2}$ 

# **1. ОПИС ДИСЦИПЛІНИ**

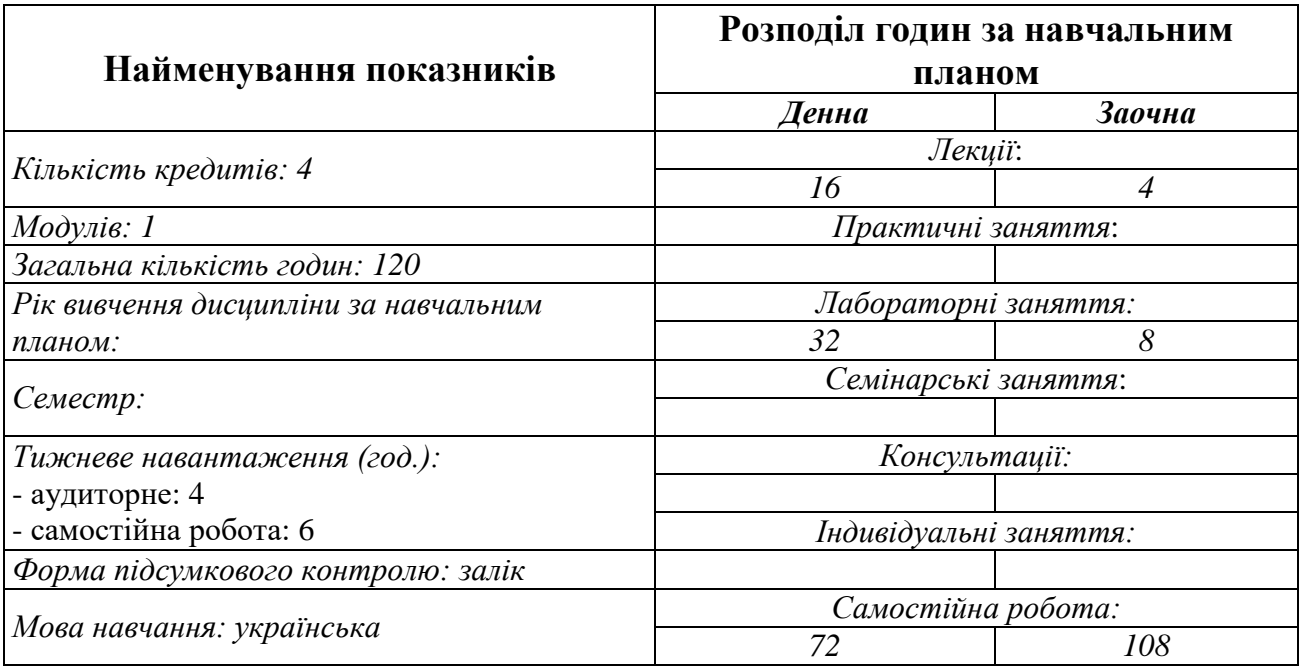

# **2. МЕТА ДИСЦИПЛІНИ**

**Предмет** вивчення навчальної дисципліни є теорія та методика застосування інтернет-технологій у професійній діяльності майбутніми фахівцями.

**Метою** вивчення дисципліни є формування готовності майбутнього фахівця до застосування інтернет-технологій у професійній діяльності.

**Передумови** для вивчення дисципліни є вивчення навчальної дисципліни «Інформаційно-комунікаційні технології».

**Міждисциплінарні зв'язки:** навчальна дисципліна «Хмарні технології».

# **3. ОЧІКУВАНІ РЕЗУЛЬТАТИ НАВЧАННЯ**

У результаті вивчення навчальної дисципліни студент повинен набути такі результати навчання:

*1. Знання* 

Знати понятійний апарат дисципліни та теоретичні основи поняття «інтернет-технології», принципи функціювання інтернет-технологій, класифікацію інтернет-технологій.

Знати мету й завдання, можливості застосування інтернет-технологій в освіті.

Знати методики застосування інтернет-технологій у професійній діяльності.

Знати напрямки застосування інтернет-технологій.

#### *Уміння*

Вміти визначати технології, які відносяться до інтернет-технологій.

Вміти об'єктивно оцінювати навчальні й розвиваючі можливості інтернеттехнологій.

Вміти розробляти навчальні завдання, веб-сайти, інформаційні освітні ресурси тощо, застосовуючи інтернет-технології.

Вміти організовувати діяльності із застосуванням інтернет-технологій.

Вміти самостійно опановувати, аналізувати, оцінювати нові знання та вміння з теорії та практики щодо інтернет-технологій.

*2. Комунікація* 

Презентувати, обговорювати та захищати власні погляди в усній і письмовій формах та за допомогою інформаційно-комунікаційних технологій.

*3. Автономність та відповідальність*

Усвідомлювати соціальну значущість майбутньої професії, необхідність подальшого навчання, вивчення, аналізу, узагальнення та поширення передового педагогічного досвіду, систематично підвищувати свою професійну кваліфікацію.

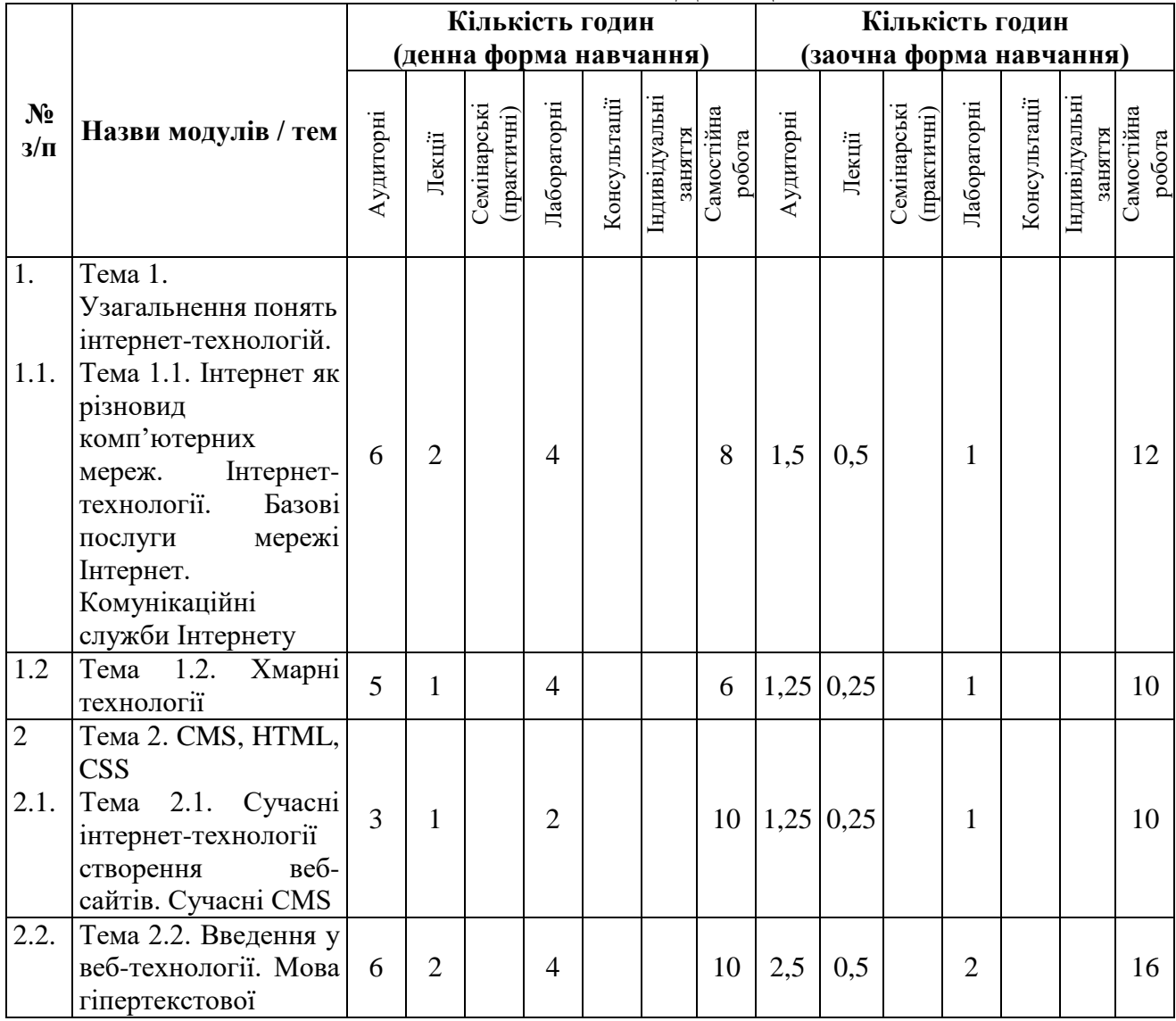

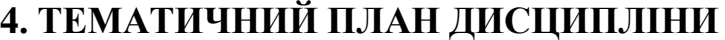

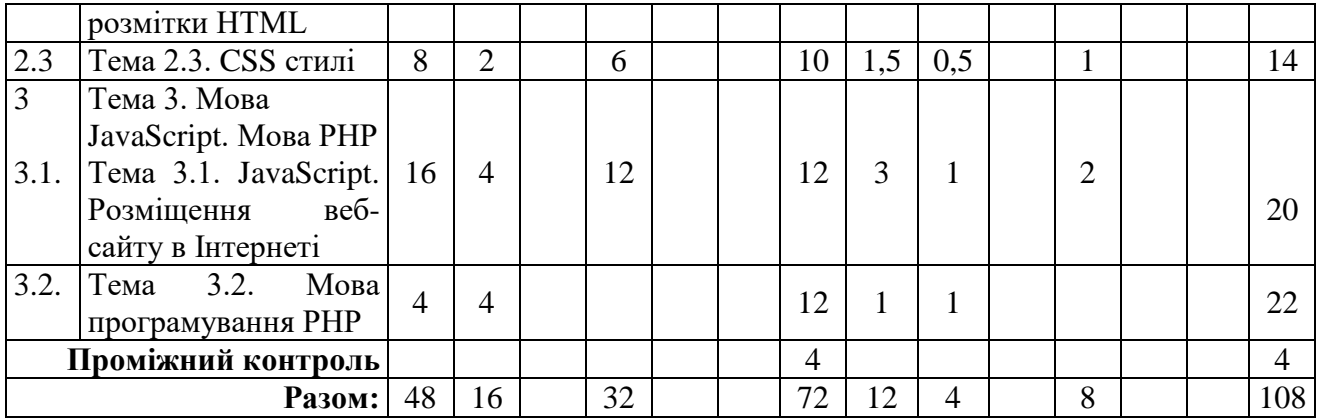

### **5. ПРОГРАМА НАВЧАЛЬНОЇ ДИСЦИПЛІНИ**

#### *5.1. Зміст навчальної дисципліни за темами*

*Тема 1. Узагальнення понять інтернет-технологій.* 

*Тема 1.1. Інтернет як різновид комп'ютерних мереж. Інтернеттехнології. Базові послуги мережі Інтернет. Комунікаційні служби Інтернету* 

Введення в курс. Призначення та структура курсу, його цілі та завдання, зв'язок з іншими навчальними дисциплінами. Історія виникнення та розвитку Інтернет. Концепція «клієнт-сервер». Хост. Модель OSI. Стек протоколів OSI. IP-адресація. Доменна система імен.

Поняття «послуги мережі Інтернет», «інтернет-технології», «вебтехнології». Класифікація інтернет-технологій. Призначення, принципи роботи базових послуг мережі Інтернет. Призначення, принципи роботи служби передачі електронних листів. Служби обміну новинами та тематичних обговорень. Служби інтерактивного спілкування.

*Тема 1.2. Хмарні технології*

Поняття «хмарні технології». Історія розвитку хмарних технологій. Рівні хмарних сервісів. Типи хмар. Переваги та недоліки хмарних обчислень. Приклади хмарних технологій.

*Тема 2. CMS, HTML, CSS*

*Тема 2.1. Сучасні інтерне-технології створення веб-сайтів. Сучасні CMS*

Веб-сайти. Класифікація веб-сайтів. Етапи розробки веб-сайту. Інтернеттехнології створення веб-сайтів. Підходи до створення веб-сайтів. Поняття, призначення, використання «CMS». Класифікація CMS. Принципи роботи з CMS: Drupal, Joomla та WordPress. Порівняння Drupal, Joomla та WordPress.

*Тема 2.2. Введення у веб-технології. Мова гіпертекстової розмітки HTML* 

Введення у веб-технології. Поняття «HTML». Історія розвитку HTML. Структура HTML-документа. Створення заголовків. Списки. Абзаци. Форматування символів. Управління кольором. Створення спеціальних символів. Коментарі. Вбудування гіпертекстових посилань: на різні вебсторінки, поштову адресу, окремі місця веб-сторінки. Додавання зображень, аудіо, відео. Використання зображення в якості посилання. Навігаційні карти. Анімовані зображення. Створення таблиць. Форми. Створення форм. Елементи керування для форми. Команди META. Фрейми. Атрибути фреймів.

*Тема 2.3. CSS стилі*

CSS стилі. Історія розвитку CSS. Додавання CSS стилю до гіпертекстового документа. Коментарі CSS. Шрифт, форматування тексту. Селектори, псевдокласи та псевдоелементи. Посилання, фони, списки, таблиці, контури, поля, відступи. Відображення та видимість елементів. Позиціонування та верстка за допомогою CSS. Блокова модель.

*Тема 3. Мова JavaScript. Мова РНР*

*Тема 3.1. JavaScript. Розміщення веб-сайту в Інтернеті*

Основні поняття мови JavaScript. Додавання скриптів до веб-сторінки. Коментарі в JavaScript. Об'єктна модель. Лексеми. Змінні у JavaScript. Типи даних. Оператори: арифметичні, оператори присвоювання, оператори порівняння, логічні, строковий оператор. Функції у JavaScript. Умовні оператори. Цикли. Нескінчені цикли. Події. Вбудовані об'єкти. Форми. Елементи керування. Колекція малюнків. JavaScript бібліотеки. Шари.

Вибір хостинга. Безкоштовний та платний хостинг. Просуванння веб-сайту в мережі Інтернет. Реєстрація у веб-каталогах та індексація сайту пошуковими системами. Розкрутка в рейтингах.

*Тема 3.2. Мова програмування РНР* 

Історія розвитку РНР. Коментарі, змінні, типи даних, константи, оператори. Цикли. Функції. Класи, помилки. Масиви. Cookies. Робота з файлами. Робота з базами даних. Робота в мережі. Відправка пошти. Безпека: аутентифікація, захист логіном та паролем.

### *5.2. Тематика лабораторних занять.*

- 1. Базові послуги Інтернет.
- 2. Послуги мережі Інтернет.
- 3. Хмарні технології. Google Документи, Вікіпедія, Google Презентації.
- 4. Хмарні технології. Блог. Відеосервіс.
- 5. CMS Joomla.
- 6. НTML. Створення веб-сторінок.
- 7. НTML. Додавання об'єктів на веб-сторінку.
- 8. НTML. Створення таблиць та форм.
- 9. CSS. Таблиця стилів. Колір і фон. Текст. Посилання.
- 10. CSS. Таблиці. Меню. Список. Коментарі.

11. CSS. Спливаючі підказки. Спливаюче вікно із затемненням. Ефект сірого відтінку на картинці.

12. JavaScript. Події.

13. JavaScript. Зображення.

- 14. JavaScript. Рух і перетягування об'єктів.
- 15. JavaScript. Шари.

16. JavaScript. Створення форм. Елементи керування.

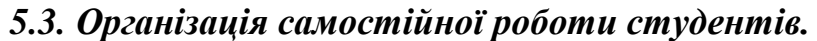

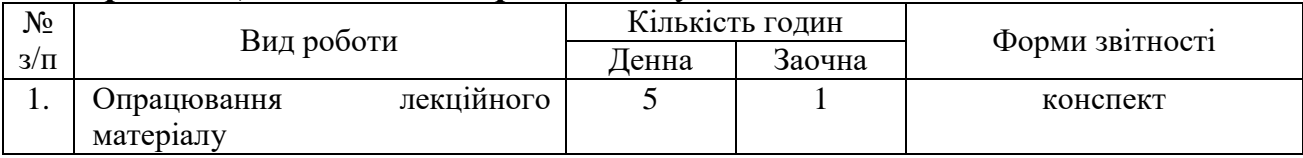

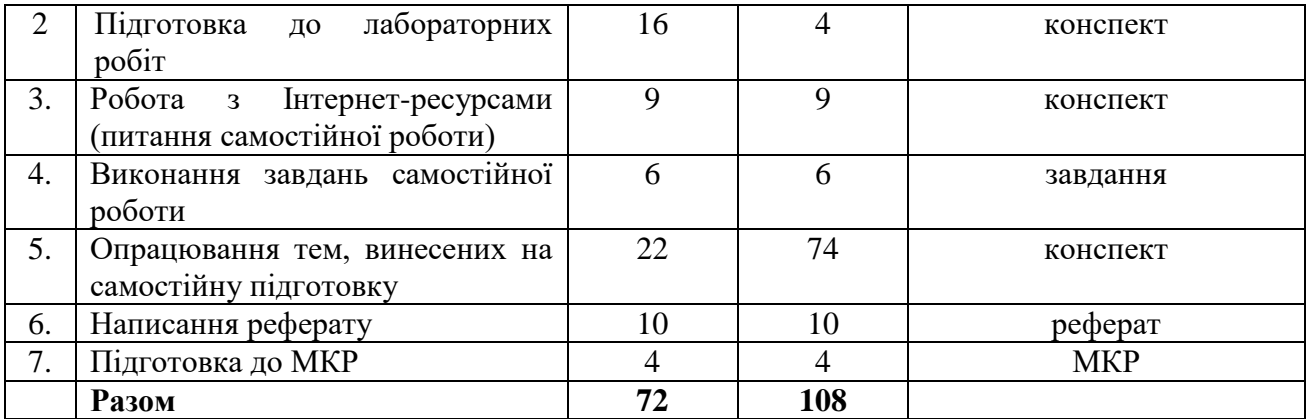

### **Тематика самостійної роботи**

*Питання:*

Віртуальні музеї історії розвитку інформатики та комп'ютерної техніки.

Приклади ресурсів Інтернет, які можна використовувати в професійній діяльності.

Віртуальні лабораторії, бібліотеки.

Досвід створення та використання телеконференцій та відеоконференцій в професійній сфері.

*Завдання:*

*Завдання. Пошук різної за видами інформації у мережі Інтернет та оформлення посилань на електронні ресурси.*

1. За допомогою сервісу YouTube знайдіть відеоролики за тематикою «Як це працює?», «Як це влаштовано?» або «Як це зроблено?», які розкривають технологію роботи складових частин комп'ютера та периферійних пристроїв. У текстовому документі «Результати пошуку\_ПІБ» збережіть скріншоти (копії екрана) трьох знайдених відеороликів, зробіть до кожного написи, додайте посилання на відео та свої враження від побаченого. Що нового ви дізналися?

2. Знайдіть за допомогою пошукової системи три сайти з описом процесу виробництва чи процесу роботи обраного вами комп'ютерного пристрою. У текстовий документ додайте посилання на знайдені сайти, дотримуючись правил оформлення електронних ресурсів.

*Завдання. Електронне листування та спілкування.*

1. Створіть електронну поштову скриньку на gmail.com.

2. За допомогою програми Skype зберіть поштові адреси своїх одногрупників.

3. Налаштуйте адресну книгу своєї поштової скриньки, зробивши групу «Моя група». Помістіть до неї поштові адреси своїх одногрупників.

4. Підготуйте за допомогою текстового процесора цікаві факти з документознавства.

5. Розішліть всім одногрупникам за допомогою групового розсилання електронний лист, додавши до нього підготовлене завдання в якості вкладеного файлу.

6. Отримайте зворотні листи від одногрупників і оцініть правильність виконаного завдання. При оцінюванні враховуйте правильність, повноту і швидкість виконаної роботи. Результати оформіть у вигляді сторінки електронного журналу.

У текстовому документі оформіть порядок створення поштової скриньки, налаштування групи «Моя група», групового розсилання листа, вікно «Вхідні», що відображає отриманні від одногрупників відповіді. Даний текстовий документ, розроблені цікаві факти для одногрупників та сторінку вашого електронного журналу заархівуйте і відішліть на пошту викладачеві.

*Питання:*

Хмарні технології: тенденції розвитку.

Правові та етичні аспекти Інтернету.

Безпечна робота з інтернет-технологіями.

*Завдання:*

*Завдання. Хмарні технології. Google Презентації.* 

1. Створити презентацію в Google Презентаціях з теми «Інтернет технології».

2. Презентація повинна складатися з 20 слайдів та містити текстову, графічну інформацію, відеооб'єкт, посилання на Інтернет-ресурси, анімацію.

3. Застосувати шаблони оформлення до презентації.

4. Надати спільний доступ до презентації своїм одногрупникам.

Завдання:

*Завдання. Блоги «Моя спеціальність».* 

1. Знайти блоги на тему «Моя спеціальність», використовуючи мережу Інтернет.

2. Підписатися на знайдені блоги.

3. Розмістити посилання на знайдені блоги у своєму блозі.

*Завдання. Відеосервіси.* 

1. Знайти відеосервіси, використовуючи мережі Інтернет.

2. Знайти відеоролики з теми «Інтернет-технології і ресурси в інформаційній діяльності».

Розмістити посилання на знайдені відеоролики у блозі.

*Питання:*

TextPattern, Radiant CMS, Cushy CMS, TYPOlight: призначення, особливості роботи.

*Завдання:*

*Завдання. Веб-сторінки.*

На створеному веб-сайті створити статтю «Розробка веб-сайту засоби CMS Joomla», налаштувати вигляд веб-сторінок, розмістити посилання на Інтернетресурси, графічні зображення за темою статті.

*Питання:*

Основи DHTML.

Основи XHTML та XML.

*Завдання:*

*Завдання. Форми.*

Створити форму з елементами керування на веб-сторінці (наприклад, реєстраційна форма).

*Питання:* CSS. Колонки. CSS. Навігація. CSS. Галерея зображень. Завдання: *Завдання. Зовнішній вигляд першої букви.* 1. Змінити зовнішній вигляд перших букв на веб-сторінках. Завдання: *Завдання. Створення коментарів.* 1. Створити коментарі на веб-сторінках. Завдання:

*Завдання. Створення сірого ефекту на картинці.*

Створити ефект сірого ефекту на 2 картинках.

*Питання:*

Призначення, особливості роботи Ajax.

Покращення форми в JavaScript.

Управління веб-сайтом.

Завдання:

*Завдання. Переміщення тексту і зміна кольору тексту.*

1. Створити сценарій, що забезпечує переміщення тексту і зміну кольору тексту рядка при наведенні курсору миші на веб-сторінці.

2. Параметри першого рядка повинні при натисненні мишею змінюватися на наступні: колір шрифту – синій; колір фону – жовтий; шрифт – 16 pt.

3. При натисненні мишею по другому рядку колір фону змінюється на білий.

#### *Завдання. Змінення елементів веб-сторінки.*

1. Створити веб-сторінку, що містить зображення і текст.

2. При натисненні мишею по тексту, текст повинен змінювати свій колір.

3. При натисненні по зображенню – змінюється зображення.

Завдання:

*Завдання. Перетягування об'єкту.*

1. Створити веб-сторінку, на якій можливе переміщення зображення всередині синього квадрата.

*Завдання. Повідомлення.*

1. Створити повідомлення, яке буде з'являтися на веб-сторінці.

*Питання:*

Регулярні вирази в РНР.

Виключення в PHP.

*Підготувати та написати реферат за темою для самостійної роботи.* Номер теми обирається за номером студента в академжурналі.

1. Віртуальні музеї історії розвитку інформатики та комп'ютерної техніки.

2. Приклади ресурсів Інтернет, які можна використовувати в кожному виді навчальної діяльності.

3. Віртуальні лабораторії, бібліотеки.

4. Досвід створення та використання телеконференцій та відеоконференцій в освіті.

5. Хмарні технології: тенденції розвитку.

6. Правові та етичні аспекти Інтернету.

7. Безпечна робота з інтернет-технологіями.

8. TextPattern, Radiant CMS, Cushy CMS, TYPOlight: призначення, особливості роботи.

9. Основи DHTML.

- 10. Основи XHTML та XML.
- 11. CSS. Колонки.
- 12. CSS. Навігація.
- 13. CSS. Галерея зображень.
- 14. Призначення, особливості роботи Ajax.
- 15. Покращення форми в JavaScript.
- 16. Регулярні вирази в РНР.
- 17. Виключення в PHP.
- 18. Управління веб-сайтом.

### **Тематика індивідуальних завдань**

1. Продивитися навчальні веб-сайти, виявити позитивні та негативні сторони оформлення та функціювання веб-сайтів.

2. Доробити веб-сайту, створений під час лабораторних робіт та самостійної роботи, для подальшої педагогічної діяльності, застосовуючи інтернет-технології.

3. Розмістити веб-сайт в мережі Інтернет.

# **6. ФОРМИ ПОТОЧНОГО ТА ПІДСУМКОВОГО КОНТРОЛЮ**

- *6.1. Форми поточного контролю:* лабораторні роботи.
- *6.2. Форми проміжного контролю:* модульна контрольна робота.
- *6.3. Форми підсумкового контролю:* залік*.*

# **7. ЗАСОБИ ДІАГНОСТИКИ РЕЗУЛЬТАТІВ НАВЧАННЯ**

Поточний контроль реалізується на лабораторних роботах у вигляді індивідуального та фронтального опитування, перевірки виконаних завдань під час лабораторних робіт, під час перевірки виконаних завдань самостійної роботи. Проміжний контрольний реалізується під час модульної контрольної роботи.

Модульна контрольна робота проводиться в комбінованій формі та складається з тестових завдань закритої форми та питання.

Приклад тестових запитань:

1. Телекомунікаційна технологія, за допомогою якої можна організувати передачу, обробку, отримання, представлення інформації на відстані у режимі реального часу – це …

а. відеоконференція;

б. групи новин;

в. форум;

г. чат.

2. За допомогою якого тегу можна створити ефект руху для графічного зображення?

а. <IMQ>;

- б. <MARQUEE>;
- в. <GIF>;
- г. <DIRECTION>.

3. Як називається числа або рядки, які використовуються для представлення значень в JavaScript?

- а. ключові слова;
- б. ідентифікатори;
- в. оператори;
- г. літерали.

Приклад питання:

Класифікація інтернет-технології та їх характеристика.

Підсумковий контроль реалізується під час заліку.

### **8. КРИТЕРІЇ ОЦІНЮВАННЯ РЕЗУЛЬТАТІВ НАВЧАННЯ**

*8.1. Шкала та критерії оцінювання знань студентів.*

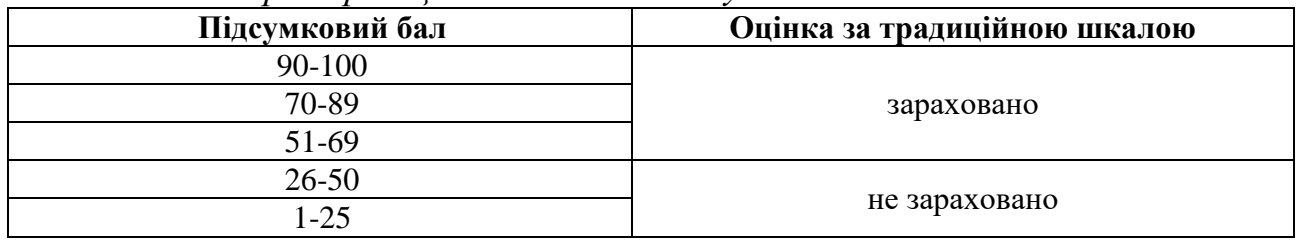

#### *8.2. Критерії оцінювання під час аудиторних занять.*

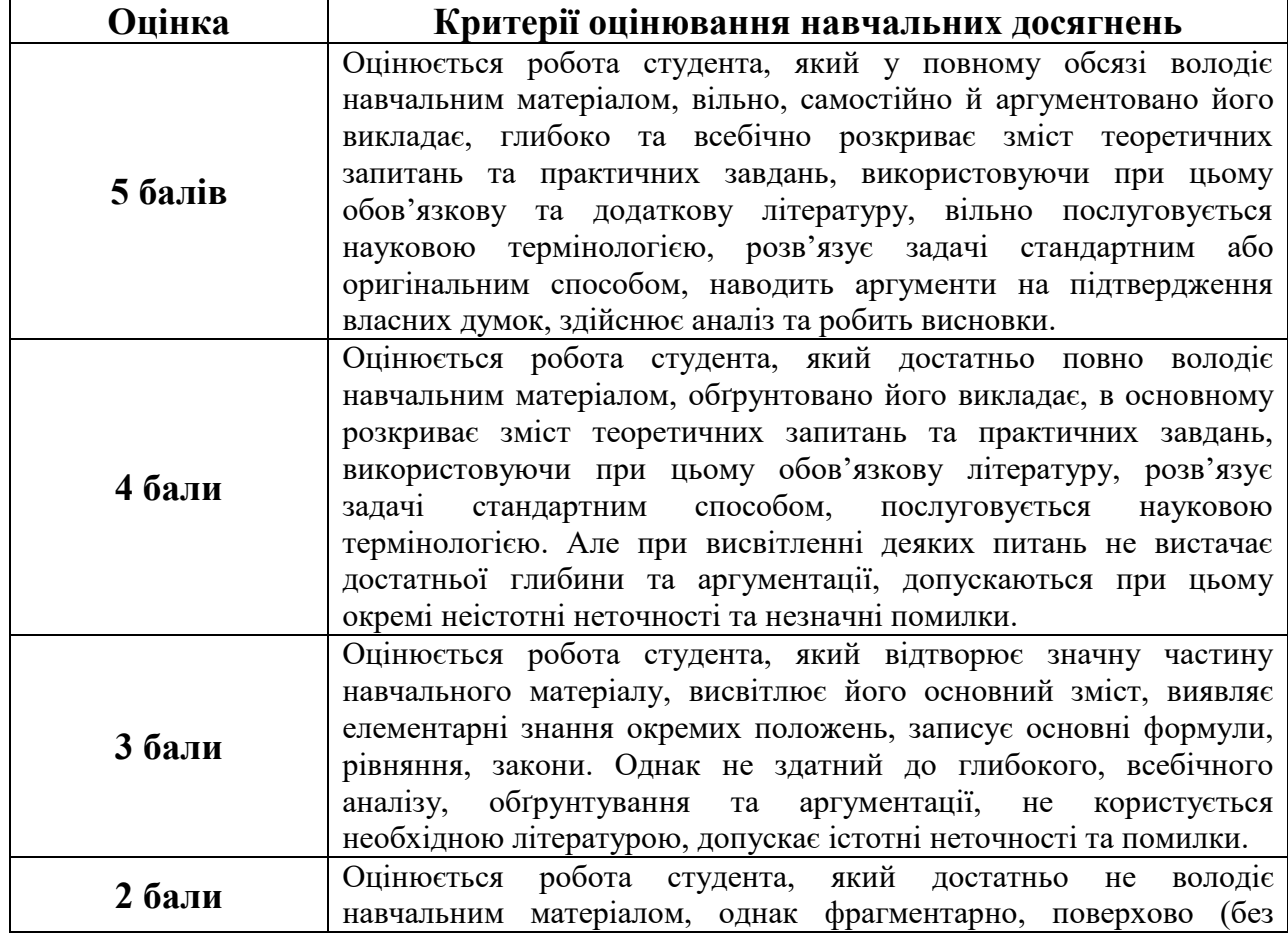

|            | аргументації й обгрунтування) викладає окремі питання навчальної<br>дисципліни, не розкриває зміст теоретичних питань і практичних |  |
|------------|----------------------------------------------------------------------------------------------------|--|
|            |                                                                                                    |  |
|            | завдань.                                                                                                    |  |
| $16a$ л    | Оцінюється робота студента, який не в змозі викласти зміст                                                                         |  |
|            | більшості питань теми та курсу, володіє навчальним матеріалом на                                                                   |  |
|            | рівні розпізнавання явищ, допускає істотні помилки, відповідає на                                                                  |  |
|            | запитання, що потребують однослівної відповіді.                                                                                    |  |
| $0.6a$ лів | Оцінюється робота студента, який не володіє навчальним                                                                             |  |
|            | матеріалом та не в змозі його висвітлити, не розуміє змісту                                                                        |  |
|            | теоретичних питань та практичних завдань.                                                                                          |  |

*8.3. Критерії оцінювання індивідуальних завдань.*

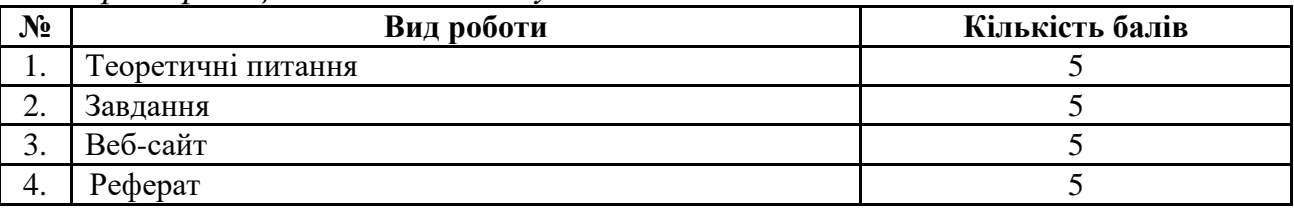

Критеріями оцінювання роботи з Інтернет-ресурсами (*питання самостійної роботи*) є здатність студента тезово розкрити зміст запропонованого матеріалу.

Критеріями оцінювання виконаних *завдань* є правильність виконання завдань.

Критеріями оцінювання *індивідуальної роботи* є відповідність темі, застосування інтернет-технологій при розробці, наявність складових веб-сайту, оформлення веб-сайту, функціювання веб-сайту, творчий підхід до розробки веб-сайту.

Оцінювання *реферату* здійснюється за такими критеріями: самостійність та оригінальність дослідження, виконання поставлених автором завдань, здатність здійснювати узагальнення на основі опрацювання теоретичного матеріалу та відсутність помилок при оформленні цитування й посилань на джерела.

| Завдання 1 (питання 1-20)  | 0,75 бала за кожну вірну відповідь |
|----------------------------|------------------------------------|
| Завдання 1 (питання 21-25) | 0,7 бала за кожну вірну відповідь  |
| Завдання 2                 | 8 балів за вірну відповідь         |
| <b>Усього</b>              | 30 балів                           |

*8.4. Критерії оцінювання модульної контрольної роботи.*

*8.5. Критерії оцінювання під час підсумкового контролю.*

Підсумкова оцінка виставляється за результатами поточного та проміжного контролю.

# **9. ІНСТРУМЕНТИ, ОБЛАДНАННЯ ТА ПРОГРАМНЕ ЗАБЕЗПЕЧЕННЯ, ВИКОРИСТАННЯ ЯКИХ ПЕРЕДБАЧАЄ НАВЧАЛЬНА ДИСЦИПЛІНА**

Персональні комп'ютери, прикладні програми, мови програмування.

# **10. РЕКОМЕНДОВАНІ ДЖЕРЕЛА ІНФОРМАЦІЇ**

#### *10.1. Основні джерела*

1. Бейли Л. Изучаем PHP и MySQL/ Линн Бейли, Майкл Моррисон; [пер. с англ.]. – М.: Эксмо, 2010. – 800 с.: ил. – (Мировой компьютерный бестселлер).

2. Блюмин А.М. Мировые информационные ресурсы: Учебное пособие / А.М. Блюмин, Н.А. Феоктистов. – М.: Издательско-торговая корпорация «Дашков и К°», 2010. – 296 с.

3. Дронов В.А. HTML5, CSS и Web 2.0. Разработка современных Web-сайтов: Практическое руководство / В. А. Дронов. – СПб.: БХВ-Петербург, 2011. – 416 с.: ил. – (Профессиональное программирование).

4. Колисниченко Д.Н. РНР 5/6 и MySQL6. Разработка Web-приложений / Д.Н. Колисниченко. – 2-е изд., перераб. и доп. – СПб.: БХВ-Петербург, 2010. – 560 с.: ил. + CD-ROM – (Профессиональное программирование).

5. Леонтьев В.П. Новейший самоучитель. Компьютер + Интернет 2013: Справочное издание / В.П. Леонтьев. – М.: ОЛМА Медиа Групп, 2013. – 640 с.: ил. – (Компьютерный бестселлер).

6. Маклафлин Б. PHP и MySQL. Исчерпывающее руководство / Б. Маклафлин. – СПб.: Питер, 2013. – 512 с.: ил.

7. Олифер В.Г. Компьютерные сети. Принципы, технологии, протоколы: Учебник для вузов / В.Г. Олифер, Н.А. Олифер. – 4-е изд. – СПб.: Питер, 2010. – 944 с.: ил.

8. Прохоренок Н.А. HTML, JavaScript, PHP и MySQL. Джентельменский набор Webмастера / Н.А. Прохоренок. – 3-е изд., перераб. и доп. – СПб.: БХВ-Петербург, 2010. – 912 с.: ил. + Видеокурс (на CD-ROM) – (Профессиональное программирование).

9. Роббинс Дж. HTML5, CSS и JavaScript. Исчерпывающее руководство: Производственно-практическое издание / Дженнифер Роббинс; [пер. с англ. М. А. Райтман]. – 4-е издание. – М.: Эксмо, 2014. – 528 с. + DVD. – (Мировой компьютерный бестселлер).

10. Ташков П.А. Веб-мастеринг на 100%: HTML, CSS, JavaScript, PHP, CMS, AJAX, раскрутка / П.А. Ташков. – СПб.: Питер, 2010. – 512 с.: ил. – (Серия «На 100%»).

#### *10.2. Допоміжні джерела*

11. Абламейко С.В. Краткий курс истории вычислительной техники и информатики: Пособие / С.В. Абламейко, И.А. Новик, Н. В. Бровка. – Минск: БГУ, 2014. – 183 с.

12. Акимов С.В. Технологии Internet/Intranet в почтовой связи: Учебное пособие / С.В. Акимов. – СПбГУТ. СПб, 2005.

13. Буйницька О. П. Інформаційні технології та технічні засоби навчання: Навч. посіб. / О.П. Буйницька. – К.: Центр учбової літератури, 2012. – 240 с.

14. Буров Є. Комп'ютерні мережі: Наукове видання / Є. Буров. – 2-ге оновлене і доповн. Вид. Львів: БаК, 2003. – 584 с.: іл.

15. Голицын О.Л. Информационные технологии: Учебник / О.Л. Голицын, Н.О. Максимов, Т.Л. Партыка, И.И. Попов. – М.: «Форум» Инфа, 2006. – 544 с.: илл.

16. Капустин Д.А. Информационно-вычислительные сети: Учебное пособие / Д.А. Капустин, В.Е. Дементьев. – Ульяновск: УлГТУ, 2011 – 141 с.

17. Клименко О.Ф. Інформатика та комп'ютерна техніка: Навч.-метод. посібник / О.Ф. Клименко, Н.Р. Головко, О.Д. Шарапов; за заг. ред. О.Д. Шарапова. – К.: КНЕУ, 2002. – 534 с.

18. Кудрявцева С. П. Міжнародна інформація: Навчальний посібник / С. П. Кудрявцева, В. В. Колос. – К.: Видавничий дім «Слово», 2005. – 400 с.

19. Кулаков Ю.А. Комп'ютерні мережі: Підручник / Ю.А. Кулаков, Г. М. Луцкий. – Київ: «Юніор», 2005. – 400 с., іл.

20. Кучинский В.Ф. Сетевые технологии обработки информации: Учеб. пособие / В.Ф. Кучинский. – СПб: Университет ИТМО, 2015. – 115 с.

21. Леонтьев В.П. Новейшая энциклопедия компьютера 2011: Справочное издание / В.П. Леонтьев. – М.: ОЛМА Медиа Групп, 2010. – 960 с.: ил. – (Новейшая энциклопедия).

22. Макарова М.В. Інформатика та комп'ютерна техніка: Навчальний посібник / М.В. Макарова, Г.В. Карнаухова, С. В. Запара; за заг. ред. к.е.н., доц. М.В. Макарової. – 2-ге вид., стер. – Суми: ВТД «Університетська книга», 2005. – 642 с.

23. Манако В. Основи будування сайтів: Науково-виробниче видання / В. Манако, Д. Манако, О. Данилова, О. Войченко. – К.: Вид. дім «Шкіл. світ»: Вид. Л. Галіцина, 2006. – 120 с., [4] арк. – (Б-ка «Шкіл. світу»).

24. Михеева Е.В. Информационные технологии в профессиональной деятельности. Технические специальности: учебник для студ. учреждений сред. проф. Образования / Е.В. Михеева, О.И. Титова. – М.: Издательский центр «Академия», 2014. – 416 с.

25. Рзаєв Д.О. Інформатика та комп'ютерна техніка: Навч.-метод. посібник для самост. вивч. дисц. / Д.О. Рзаєв, О.Д. Шарапов, В.М. Ігнатенко, Л.М. Дибкова. – К.: КНЕУ, 2002. – 486 с. – с. 283.

26. Романова Ю.Д. Информатика и информационные технологии: Учебное пособие / Ю.Д. Романова, И.Г. Лесничая, В.И. Шестаков, И.В. Миссинг, П. А. Музычкин; под ред. Ю.Д. Романовой. – 3-е изд., перераб. и доп. – М.: Эксмо, 2008. – 592 с.

27. Росс В.С. Создание сайтов: HTML, CSS, PHP, MySQL: Учебное пособие, ч. 1 / В.С. Росс. – МГДД(Ю)Т, М.: 2010. – 107 с.

28. Сидорова Е.В. Используем сервисы Google: электронный кабинет преподавателя / Е.В. Сидорова. – СПб.: БХВ-Петербург, 2010. – 288 с.: ил. – (ИиИКТ).

29. Томашевський О.М. Інформаційні технології та моделювання бізнес процесів: Навчальний посібник / О.М. Томашевський, Г.Г. Цегелик, М.Б. Вітер, В.І. Дубук. – К.: Видавництво «Центр учбової літератури», 2012. – 296 с.

30. Филиппов С.А. Основы современного веб-программирования: Учебное пособие / С. А. Филиппов. – М.: НИЯУ МИФИ, 2011. – 160 с.

31. Фингар Питер DOT.Cloud / Питер Фингар; пер. с англ. Захаров А.В. – М.: Аквамариновая Книга, 2011. – 256 с.

32. Antony T.Velte, Toby J. Velte, Ph.D. Robert Elsenpeter Cloud Computing: A Practical Approach, McGraw-Hill Companies, USA, 2010. – 334 p.

33. Christian Baun, Marcel Kunze, Jens Nimis, Stefan Tai Cloud Computing: Web-basierte dynamische IT-Services, 2. Auflagen Christian Baun, Marcel Kunze, Jens Nimis, Stefan Tai. Springer-Verlag Berlin Heidelberg, German, 2011. – 172 p.

34. Ian Lloyd Own website the right way using HTML & CSS. SitePoint pty.Ltd, Australia,  $2011. - 515$  p.

35. Ivanka Menken Cloud Computing – The Complete Cornerstone Guide to Cloud Computing Best Practices: Consepts, Terms, and Techniques for Successfully Planning, Implementing and Managing Enterprise IT Cloud Computing Technology, Australia, 2008. – 203 p.

36. Jon Duckett Beginning HTML, XHTML, CSS and JavaScript. Wiley Publishing, Canada, 2010. – 834 p.

37. Michael Miller Cloud Computing Web-based Applications That Change the Way You Work and Collaborate Online. Que Publishing, USA, 2009. – 284 p.

38. Rajkumar Buyya, James Broberg, Andrzey Goscinski Cloud computing Principles and Paradigms. John Wiley & Sons, Inc., New Jersey, Canada,  $2011. -637$  p.

39. Ronald L. Krutz, Russell Dean Vines Cloud Security F Comprehensive Guide to Secure Cloud Computing, Wiley Publishing, Inc., USA, Canada, 2010. – 358 p.

40. Zandstra Matt PHP Objects, Patterns, and Practice, Second Edition, Apress, USA, 2008.  $-488$  p.

*10.3. Інтернет-ресурси*

# **11. ДОПОВНЕННЯ ТА ЗМІНИ, ВНЕСЕНІ ДО РОБОЧОЇ ПРОГРАМИ В 20\_\_ / 20\_\_ Н.Р.<sup>1</sup>**

<u>.</u>

 $^1$  Доповнення та зміни до робочої програми додаються на окремому аркуші, затверджуються на засіданні кафедри до початку навчального року